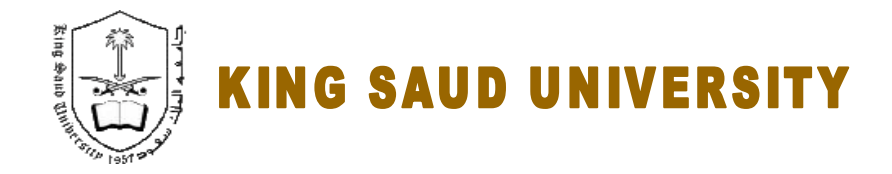

### **College of Engineering**

### *GE 209 Introduction to Computer Programming*

## **Laboratory 4**

## VECTORS, MATRICES *(ARRAYS IN MATLAB CONTINUED)*

*Instructor : Dr. Abdelbasset BESSADOK Fall 2013*

# **Laboratory 3**

#### **LABORATORY OBJECTIVES**

This lab work is intended to apply what has been covered in the lectures concerning vectors and matrices using the commands window.

The work is organized in two parts :

- Part 1 : guided work, where the students can work through the examples or procedures seen during the lectures
- Part 2 : graded tasks through which the students demonstrate ability to apply what they learned independently.

#### **PART 1 : GUIDED TASKS**

- 1. Example 1 : find desired values and their indexes within a vector or matrix
- 1. Define the following vector :  $vec = (1 5 3 9 7)$
- 2. Get the minimum value and its index ?
- 3. Get the maximum value and its index ?
- 4. Find the indices of the following :
	- $\rightarrow$  of the vector element having the value 9
	- $\rightarrow$  of the vector elements which values are  $> 2$  and  $< 6$ )

#### **Answer :**

- 1. >> vec = ………………………...;
- $2 \Rightarrow \lceil \text{minVal}, \text{minInd} \rceil = \ldots$
- $3. \gg$  [maxVal,maxInd] = ............
- $4. \gg$  index  $1 =$  ...............
- >> index2 = ……………
- 2. Example 2 : evaluate and manipulate a function
- 1. Evaluate a sine wave (y=sin(x)) at 1,000 points between 0 and  $2\pi$ .
- 2. What's the value of the  $55<sup>th</sup>$  element of y?
- 3. What are the values of y for indices 100 through 110 ?
- 4. Find the index of the minimum value of y ?
- 5. Find the index of the maximum value of y ?
- 6. Find indices for the values of y between -0.001 and 0.001 ?

#### **Answers :**

- $\mathsf{m} \times \mathsf{m} = \{x_1, \ldots, x_n, \ldots, x_n, \ldots, x_n\}$
- » y=……………;
- » x55=…………
- $\mathsf{y}\text{-range}=\text{........}$
- » [………..,…………]=min(…..)
- » [maxVal,maxInd]=………(…..)
- » inds=find(………………..)

#### **PART 2 : GRADED TASKS**

Exercise 2.1 : more on matrices manipulations

1. Create a matrix 
$$
A = \begin{pmatrix} 1 & 12 & 1 \\ 3 & 15 & 0 \\ 5 & 25 & 0 \\ 9 & 38 & -1 \end{pmatrix}
$$

2. What are the diemensions of the matrix A ? is it a square matrix ?

3. Give the command that gives the maximum value of the elements of A and its location ?

4. Find the indexes of all 0's of A ?

5. Create a matrix B based on A containing rows from 3 to 4 and columns from 2 to end ?

6. Create a matrix C based on A containg rows 1 and 3 ?

7. Give two commands that transforms the elements of column 1 of A to 0's ? and the final column to 1's ?

Exercise 2.2 : compute function values for a given x range

- a. Define the function  $y = 1 + \cos(2t) \cdot e^{-0.2t}$  for  $t \in [0, 2\pi]$  using 101 t-values
- b. Display the 7th element of y ?
- c. Display all elements of y from indexes 15 to 20 ?
- d. Display the max and min values of y and their corresponding indexes ?
- e. Display all indexes of y values  $0.5 < y < 0.6$  and their corresponding times ?